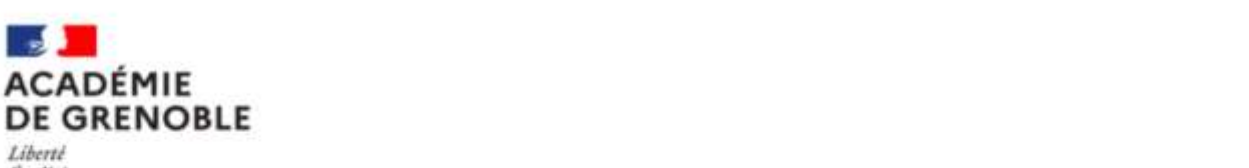

Liberté<br>Égalité<br>Fraternité

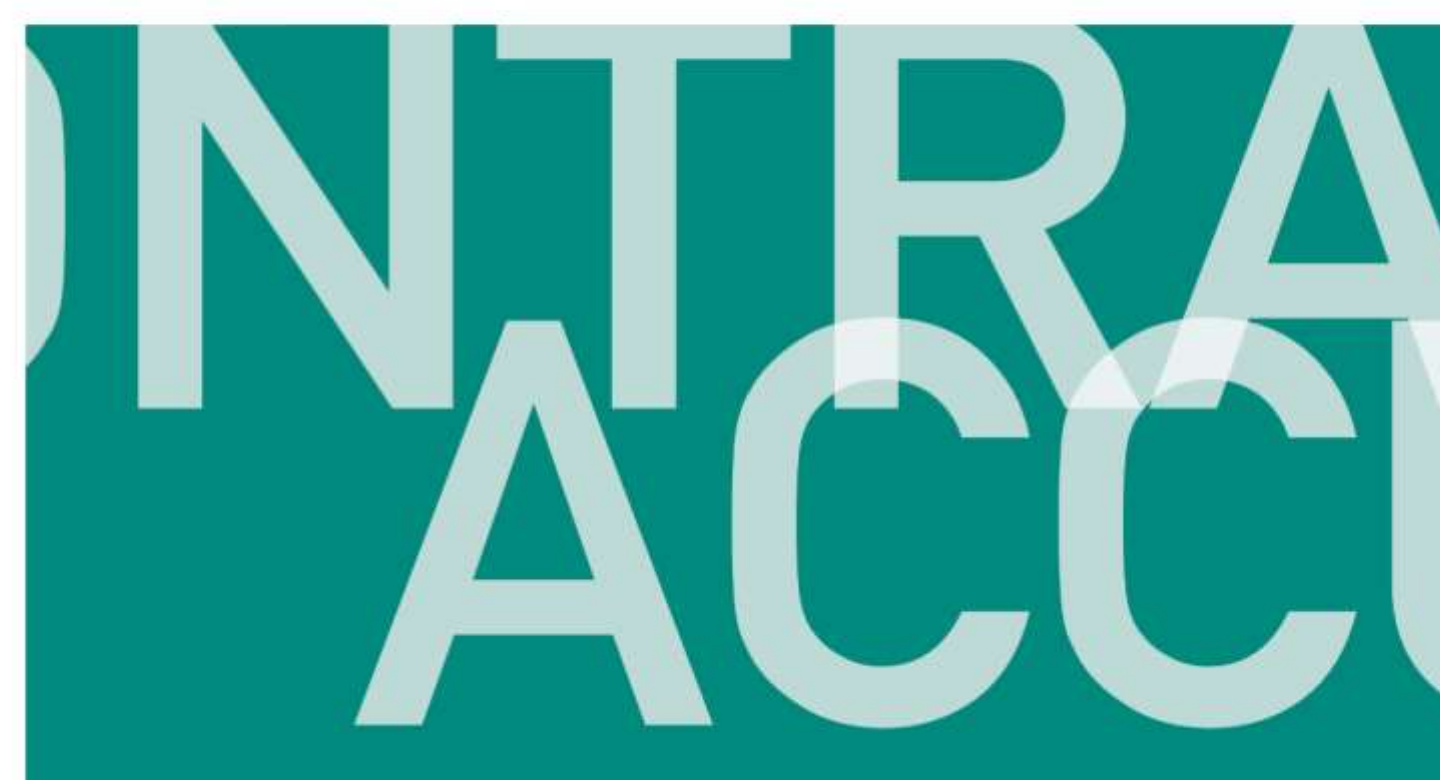

**LIVRET D'ACCUEIL DES PROFESSEURS CONTRACTUELS** 

**SCIENCES INDUSTRIELLES DE L'INGENIEUR**

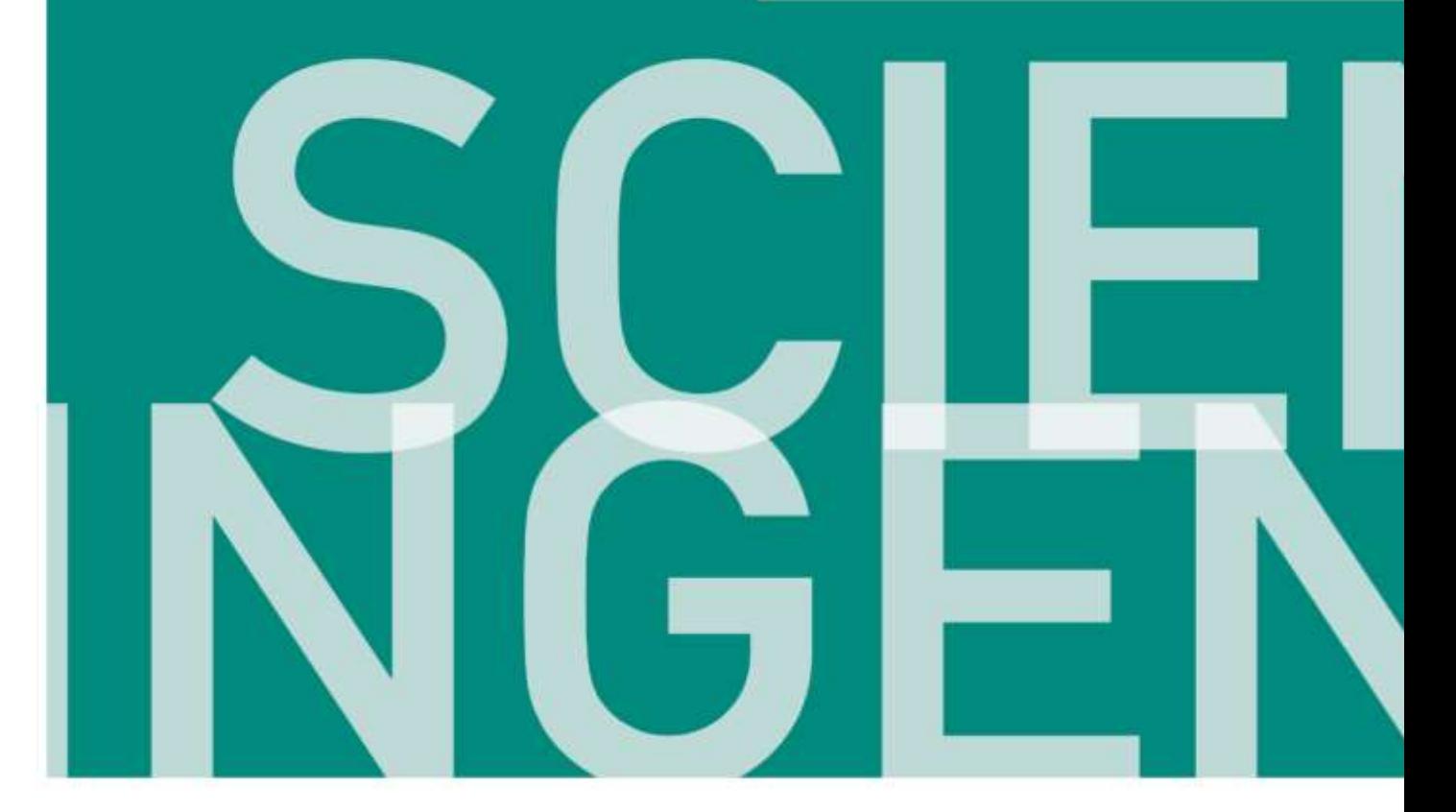

Les Sciences Industrielles de l'Ingénieur

TABLE DES MATIÈRES

<span id="page-1-0"></span>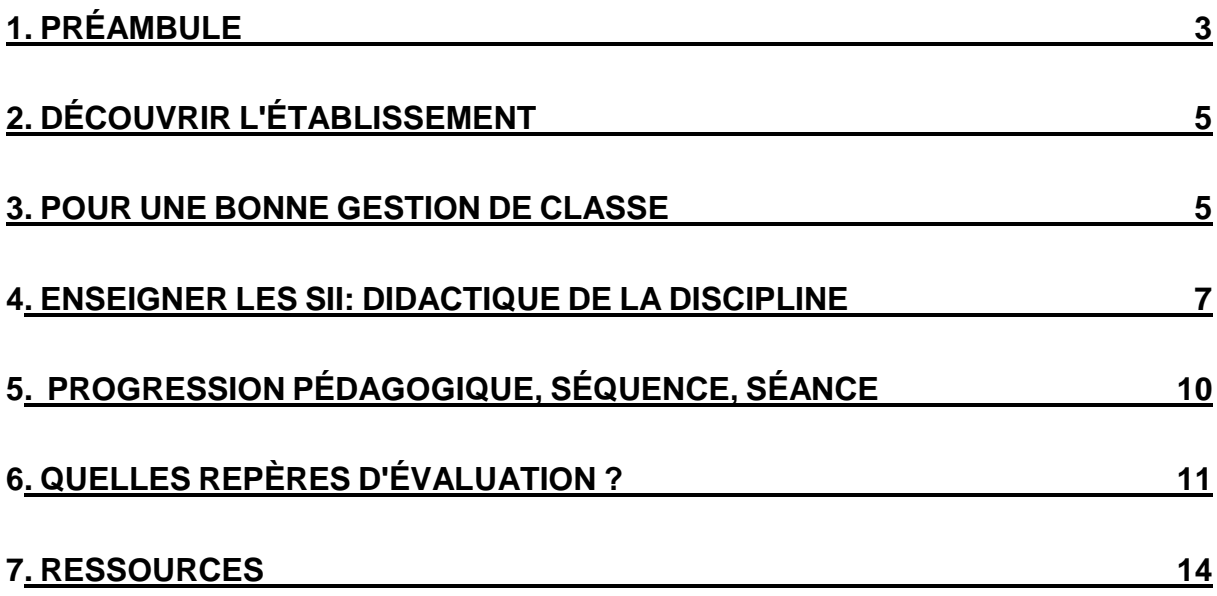

## Les Sciences Industrielles de l'Ingénieur

# 1. PRÉAMBULE

#### **Les sciences de l'ingénieur : SII**

### ● **Quatre grands domaines d'ingénierie abordés dans le second degré :**

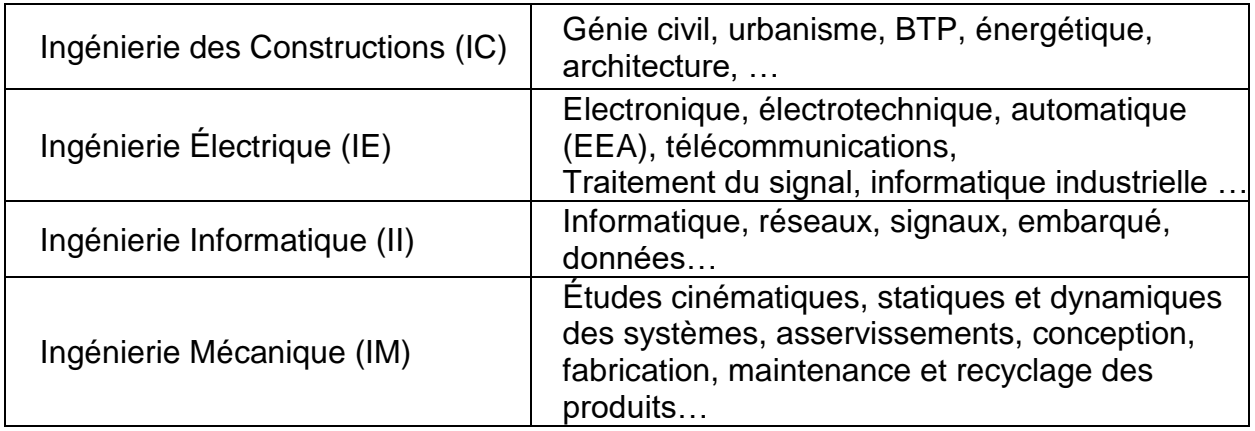

#### ● **Trois grands concepts :**

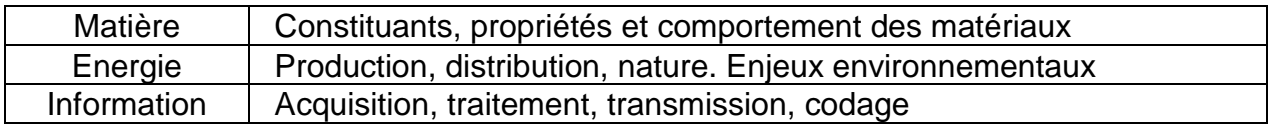

#### ● **Une approche d'ingénierie système**

Approche scientifique multiphysique, dont le but est de formaliser la conception et la validation de systèmes complexes.

## **Place des SII dans le second degré** :

- Au collège : la technologie pour tous (appellation technologie des sciences de l'ingénieur)
- En seconde : l'enseignement optionnel de SI (sciences de l'ingénieur) et la SNT (sciences numériques et technologie)
- En première et terminale de la voie générale : la spécialité SI (sciences de l'ingénieur)
- En première et terminale de la voie technologique : la série STI2D (sciences et technologies de l'industrie et du développement durable).
- CPGE (classe préparatoire aux grandes écoles), STS (section de technicien supérieur), IUT (institut universitaire et technologique)

## Les Sciences Industrielles de l'Ingénieur

#### **Compétences du professeur :**

On rappelle que les compétences du professeur sont listées dans un référentiel commun à tous les professeurs (voir livret d'accueil métier sur le site de l'EAFC). Ce référentiel de compétences vise à :

- Affirmer que tous les personnels concourent à des objectifs communs et peuvent ainsi se référer à la culture commune d'une profession dont l'identité se constitue à partir de la reconnaissance de l'ensemble de ses membres ;
- Reconnaître la spécificité des métiers du professorat et de l'éducation, dans leur contexte d'exercice ;
- Identifier les compétences professionnelles attendues. Ce référentiel se fonde sur la définition de la notion de compétence contenue dans la recommandation 2006/962/CE du Parlement européen : « ensemble de connaissances, d'aptitudes et d'attitudes appropriées au contexte », chaque compétence impliquant de celui qui la met en œuvre « la réflexion critique, la créativité, l'initiative, la résolution de problèmes, l'évaluation des risques, la prise de décision et la gestion constructive des sentiments ». Chaque compétence du référentiel est accompagnée d'items qui en détaillent les composantes et en précisent le champ. Les items ne constituent donc pas une somme de prescriptions mais différentes mises en œuvre possibles d'une compétence dans des situations diverses liées à l'exercice des métiers.

Se référer au site Eduscol :

[https://www.education.gouv.fr/le-referentiel-de-competences-des-metiers-du](https://www.education.gouv.fr/le-referentiel-de-competences-des-metiers-du-professorat-et-de-l-education-5753)[professorat-et-de-l-education-5753.](https://www.education.gouv.fr/le-referentiel-de-competences-des-metiers-du-professorat-et-de-l-education-5753)

# 2. DÉCOUVRIR L'ÉTABLISSEMENT

### **À votre arrivée dans l'établissement :**

Présentez-vous et renseignez-vous sur les caractéristiques principales de l'établissement (site « en ligne » de l'établissement, projet spécifique transmis par le chef d'établissement) ;

Demandez à prendre connaissance de votre emploi du temps et des niveaux qui vous sont attribués ;

Demandez à avoir la liste des élèves de vos classes (demander les trombinoscopes) ; Sollicitez une visite de l'établissement dans le but de repérer les laboratoires dans lesquels vous exercerez et les lieux tels que la salle des professeurs, le bureau du conseiller principal d'éducation, celui des surveillants, le centre de documentation et d'information, ...

Demandez à prendre connaissance du règlement intérieur de l'établissement ; Informez-vous sur les différents usages en vigueur :

- les horaires précis de l'établissement (heures de début et de fin de cours, de récréation), règles pour les mouvements des élèves entre les cours ;
- les clés des salles, les différents appareils (vidéoprojecteur, réseau informatique, photocopieur, ...) ;
- la prise en charge des élèves dans la cour ;
- l'appel des élèves en début de cours, les absences ;
- le cahier de texte des classes.
- la discipline (punitions/sanctions…) au sein de l'établissement

## 3. POUR UNE BONNE GESTION DE CLASSE

La gestion de classe est au cœur du métier d'enseignant : c'est un élément incontournable pour assurer un climat de classe propice aux apprentissages. La carte mentale ci-après pointe les actions à garder en mémoire au cours de chacune de vos séances. Ces actions ne peuvent pas être improvisées, doivent être anticipées lors de la préparation de vos séances.

Les Sciences Industrielles de l'Ingénieur

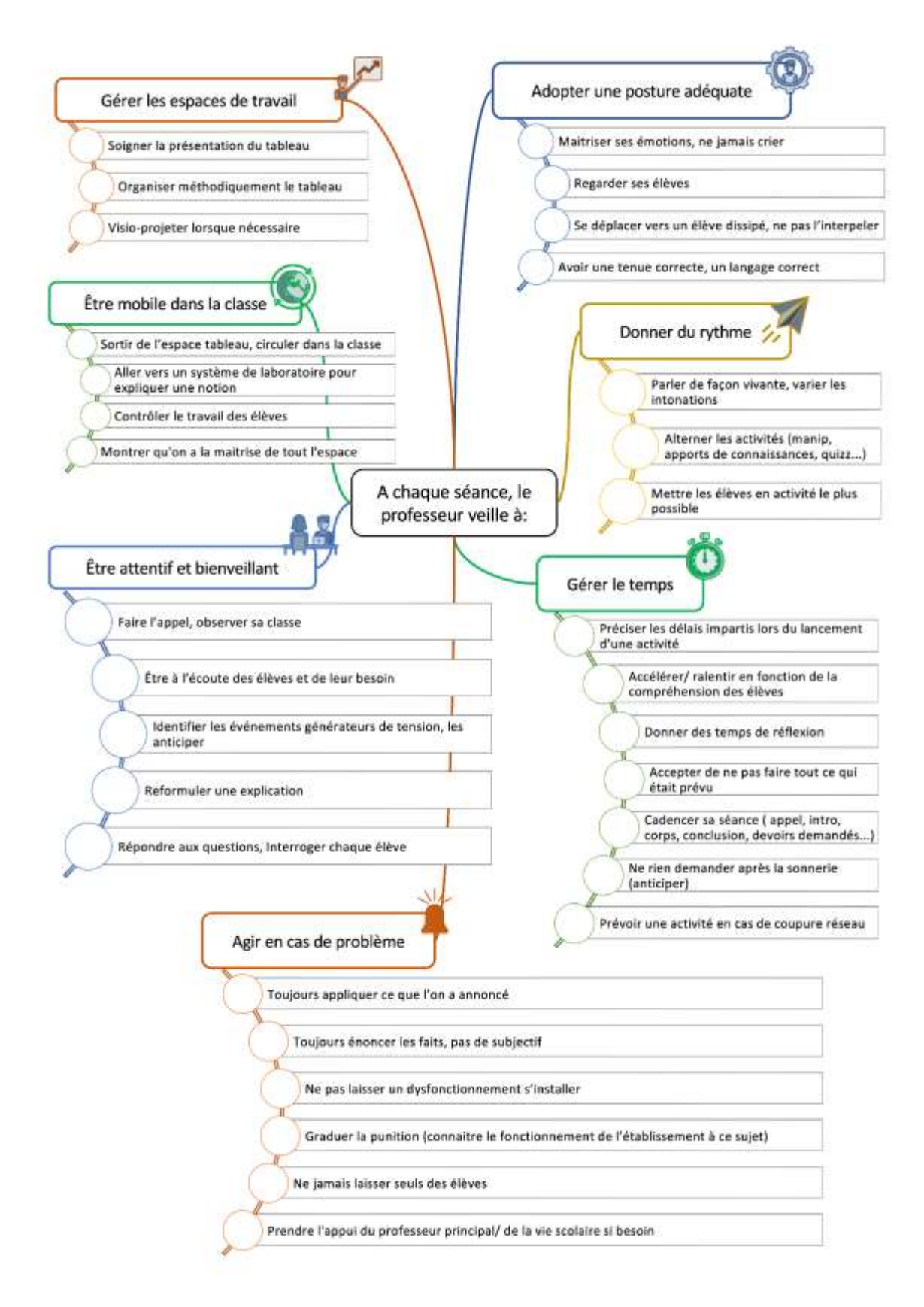

## 4. ENSEIGNER LES SII : DIDACTIQUE DE LA DISCIPLINE

Les sciences de l'ingénieur doivent donner à **voir** et à **expérimenter** les différents champs évoqués en préambule.

La technologie en collège, porte d'entrée vers les sciences de l'ingénieur au lycée, est partie intégrante de la culture commune dans le pôle scientifique et technologique. Elle est indispensable au citoyen et au travailleur de ce début de XXIème siècle. Les outils présentés ici s'appliquent de la 6ème à la terminale.

Ce qu'on appelle *didactique de la discipline* est différent et complémentaire de la *pédagogie.* 

La **pédagogie** s'intéresse :

● aux relations maître/élèves.

favoriser les apprentissages.

La **didactique** s'intéresse :

- $\bullet$  à la transmission d'un disciplinaire. savoir · aux relations élèves/élèves.
- au niveau des élèves, à leurs à l'organisation de la classe pour représentations initiales et à leurs difficultés.
- aux problématiques qui naissent de l'observation d'un monde complexe.

### **La didactique en SII, c'est :**

- une approche d'**ingénierie système** qui comprend la **modélisation multiphysique**, la description structurée de systèmes complexes (**représentation SysML**), et la commande des systèmes ;
- des **approfondissements scientifiques** dans les champs fondamentaux des SII en cultivant le lien avec les autres disciplines scientifiques (mathématiques, sc. physiques, informatique, sc. de la vie et de la terre)
- des allers-retours entre fondements scientifiques et solutions technologiques, **entre théorie et pratique** ;
- un **enseignement par compétences** (cf programme officiel)
- la **créativité** dans la recherche de solutions pour répondre à un besoin et comme support à **l'innovation**.

La carte mentale ci-après donne les points clés qui soutiennent l'enseignement.

Les Sciences Industrielles de l'Ingénieur

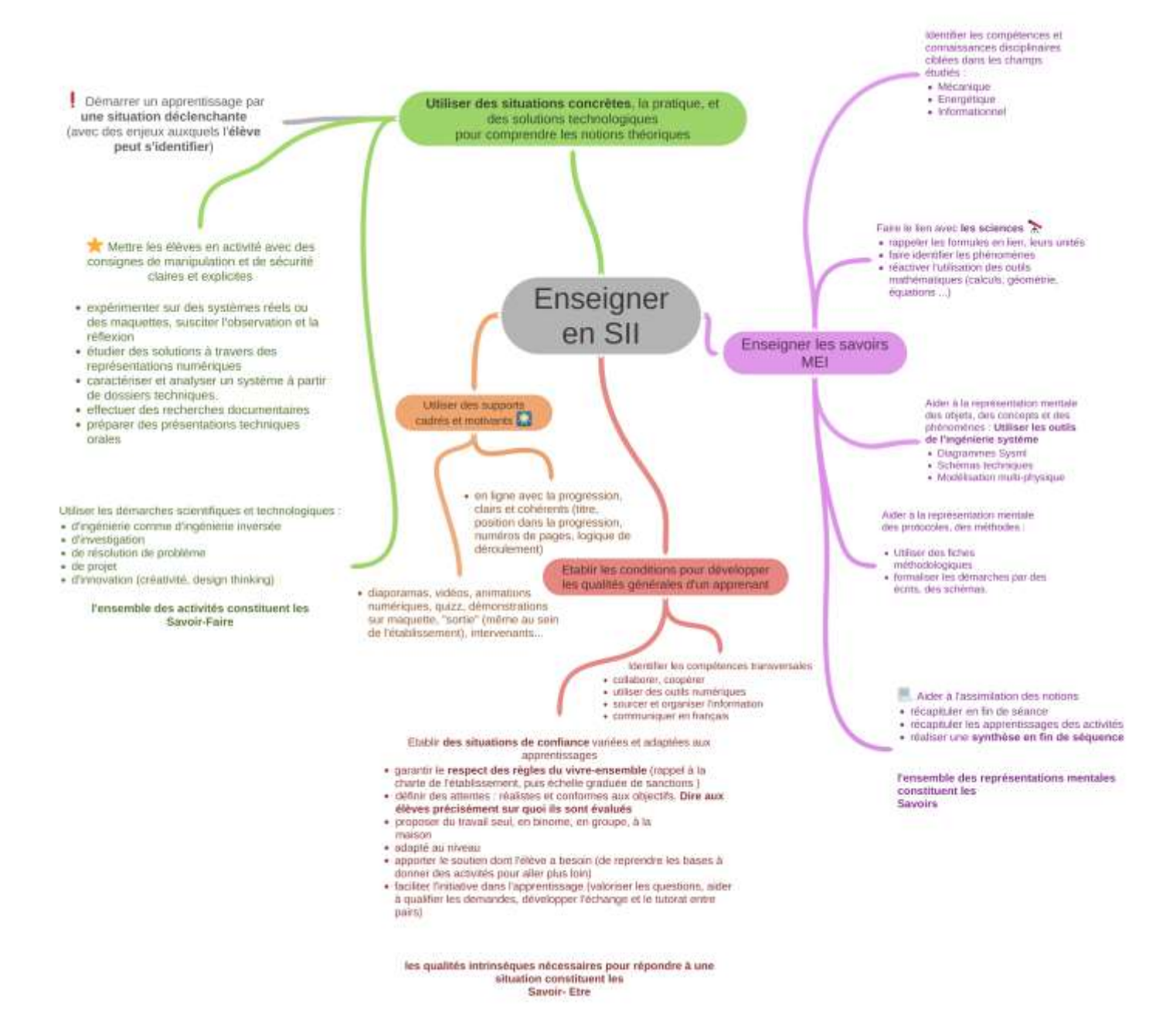

### Les Sciences Industrielles de l'Ingénieur

#### **Différentes démarches didactiques :**

Vous serez amenés à utiliser des ressources faisant appel à des démarches didactiques particulières selon les niveaux, pour les activités élèves. Ces activités sont développées dans un cadre scientifique et détaillées ci-dessous :

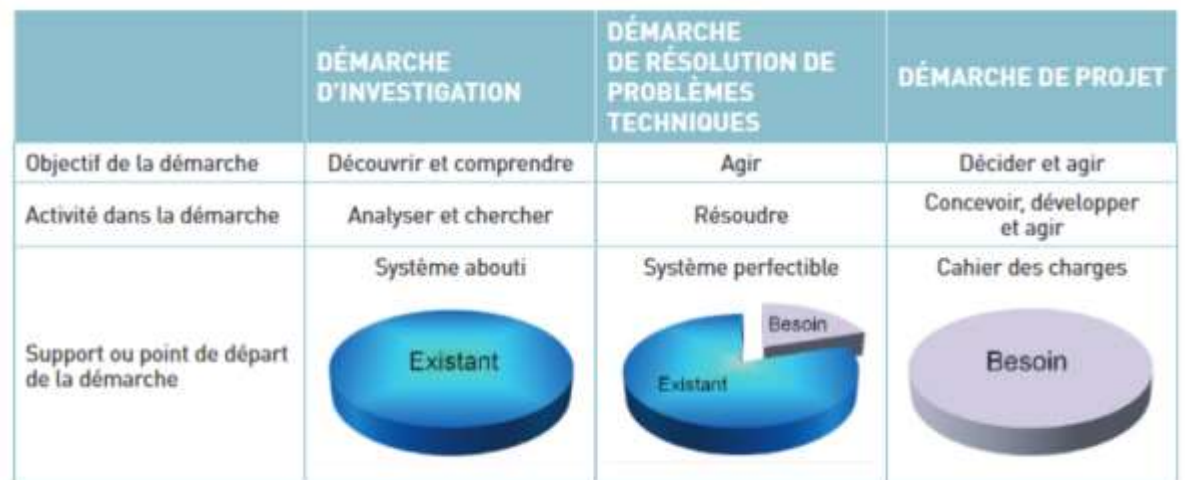

#### **Particularité de l'activité de projet d'innovation et de créativité**

La démarche d'ingénierie permet le développement d'une partie de système ou une amélioration de système dans le cadre du développement d'un projet. Transposé au contexte scolaire, il s'agit davantage d'un micro projet.

L'activité de micro projet est scénarisée pour reproduire à échelle réduite les différentes étapes d'un projet industriel.

Le projet aboutit à un prototype et/ou une maquette numérique permettant de réaliser les tests nécessaires à la validation du cahier des charges.

# 5. PRODUCTION PÉDAGOGIQUE, SÉQUENCE, SÉANCE

Une progression pédagogique, c'est le squelette de votre année scolaire avec une classe. Elle va vous permettre de baliser votre programme et de le répartir sur l'année. Elle va ainsi structurer votre cours en séquences (plusieurs semaines sur un même thème). Chacune des séquences contient plusieurs séances (1 séance = 1 unité de cours) et doit permettre d'atteindre un ensemble précis d'objectifs pédagogiques. Ci-dessous, un squelette générique de séquence pour vous permettre de structurer

vos enseignements. Il s'agit d'une proposition que vous pouvez adapter (nombre de séances, travail dans et en dehors de la classe, contenu des séances…) en fonction des thèmes abordés et du niveau d'enseignement.

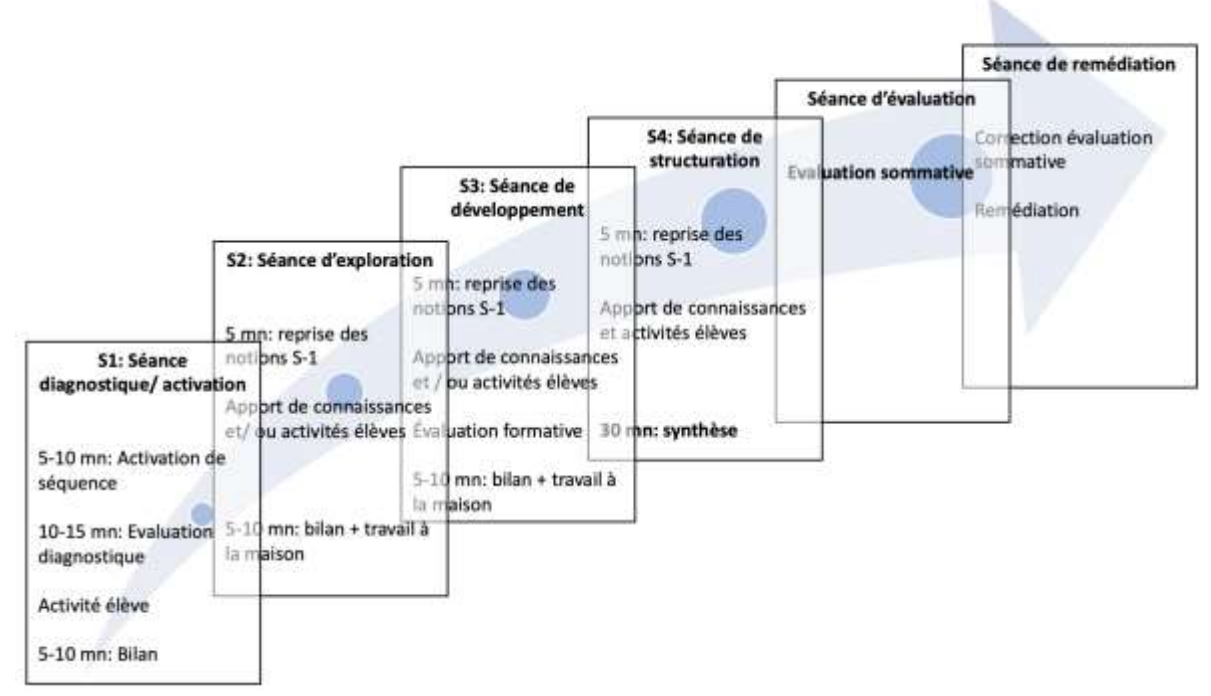

Un extrait de séquence de 4ème est proposé dans le chapitre "ressources" de ce même livret. Il donne à voir une organisation telle que proposée à ce jour dans certains établissements de l'académie. Les liens associés vous donneront accès aux fichiers modifiables de cette séquence et de toutes celles proposées par le groupe de production de l'académie. Ces fichiers sont perfectibles et peuvent être utilisés comme base de travail par chacun.

## 6. QUELS REPÈRES D'ÉVALUATION ?

On distinguera :

- **L'évaluation diagnostique**, qui permettra de positionner les acquis de l'apprenant en début de séquence.
- **L'évaluation formative,** en cours d'apprentissage pour informer et positionner l'apprenant sur les compétences à acquérir. Elle sera constructive et permettra de mesurer les progrès de l'apprenant. Elle sera commentée par une appréciation orale ou écrite.
- **L'évaluation sommative** en fin d'apprentissage. Elle positionne les acquis des élèves (connaissances, capacités) et se traduit par une note comptabilisée dans la moyenne trimestrielle.

Toute activité élève (travaux pratiques, présentations techniques, posters…) peut être sujette à évaluation en fonction du niveau et du thème de la séquence.

Au collège, les capacités d'organisation du travail sont aussi évaluables (exemple : classeur élève).

Tout outil d'évaluation peut être utilisé, en particulier les outils de quizz numérique (pronotes, kahoot, socrative, quizinière…) appréciés des élèves et peu chronophage à long terme.

#### **Evaluations, compétences, et taxonomie**

Les compétences nécessaires à l'analyse et la conception d'un système technologique sont très complexes. Aussi, selon le niveau d'apprentissage, l'exercice de la compétence peut être plus ou moins accompagné. Le degré d'autonomie d'un élève par rapport à une compétence est donc variable.

Dans les programmes comme celui de l'enseignement en STI2D, cas où des niveaux taxonomiques sont indiqués, il est défini 4 niveaux d'exigence appelés niveaux taxonomiques. Chaque niveau englobe le niveau précédant.

## Les Sciences Industrielles de l'Ingénieur

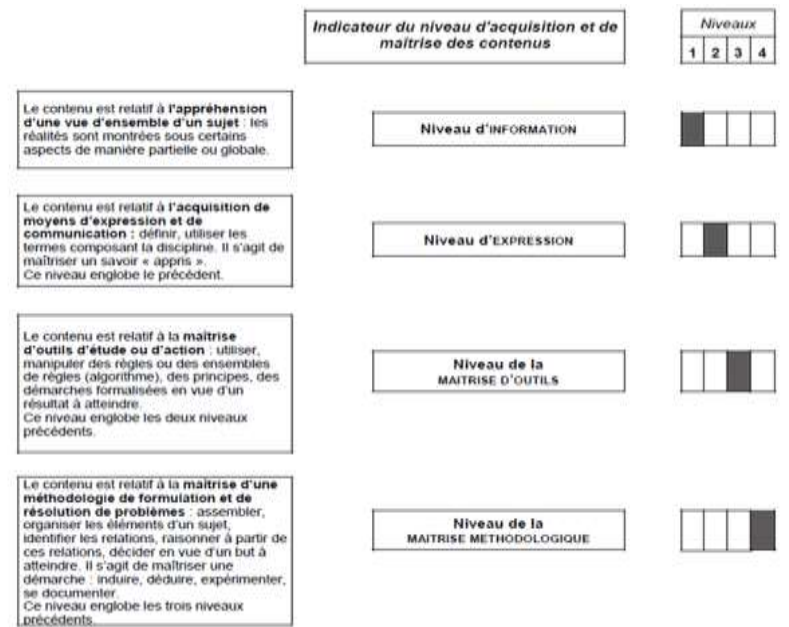

De façon synthétique :

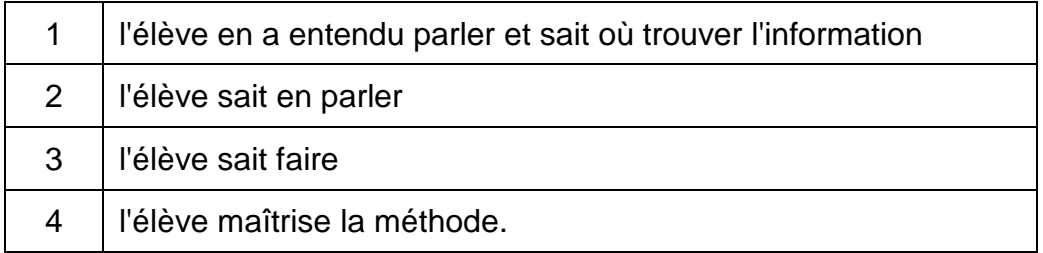

L'évaluation porte sur un niveau taxonomique établi.

Cette gradation peut aussi être utilisée en cycle 3, 4 et en sciences de l'ingénieur pour définir le niveau de ses évaluations.

## Les Sciences Industrielles de l'Ingénieur

## 7. RESSOURCES

#### **Ressources disciplinaires**

#### ● **Site académique**

<https://sii-pedagogie.web.ac-grenoble.fr/>

#### ● **Site national**

<https://eduscol.education.fr/sti/>

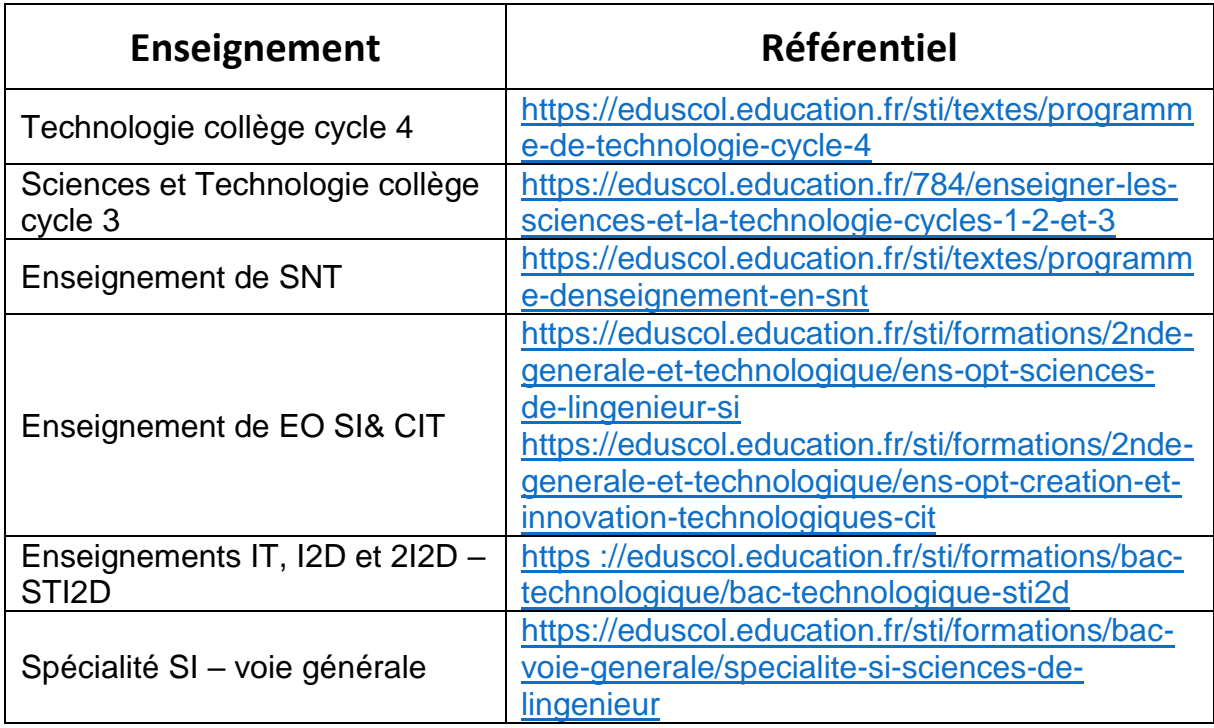

#### ● **Exemple de ressources :**

#### **En enseignement de technologie :**

Les pages suivantes présentent un extrait de ressources en 4<sup>ème</sup>. Elles résument le déroulé de la séquence et le début de la première séance.

L'ensemble des ressources se trouvent sur le site TRIBU, comprenant l'ensemble des séances, y compris l'évaluation, pour cette séquence sur le thème "Energie et habitat" [:https://tribu.phm.education.gouv.fr/portal/share/8PIqvD](https://tribu.phm.education.gouv.fr/portal/share/8PIqvD)

## Les Sciences Industrielles de l'Ingénieur

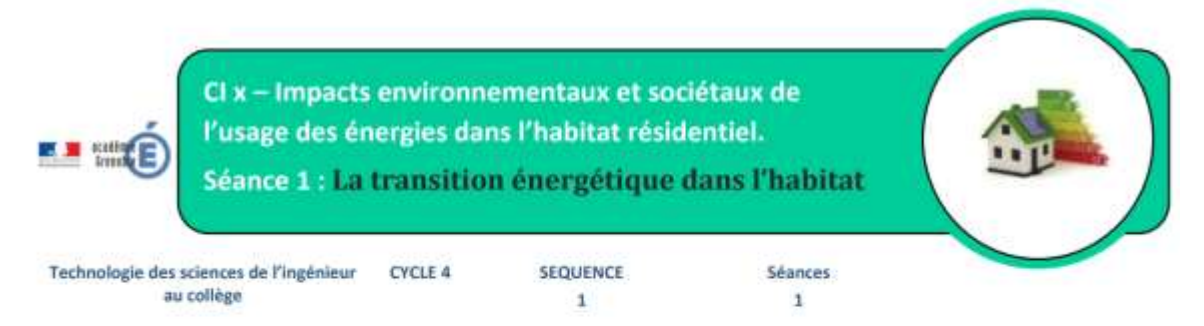

#### Présentation de la séquence et enjeu :

La consommation d'énergie dans le monde est en forte croissance depuis quelques décennies. Les différents pays se préoccupent des impacts environnementaux et économiques de la production d'énergie afin d'assurer un développement durable pour les générations futures.

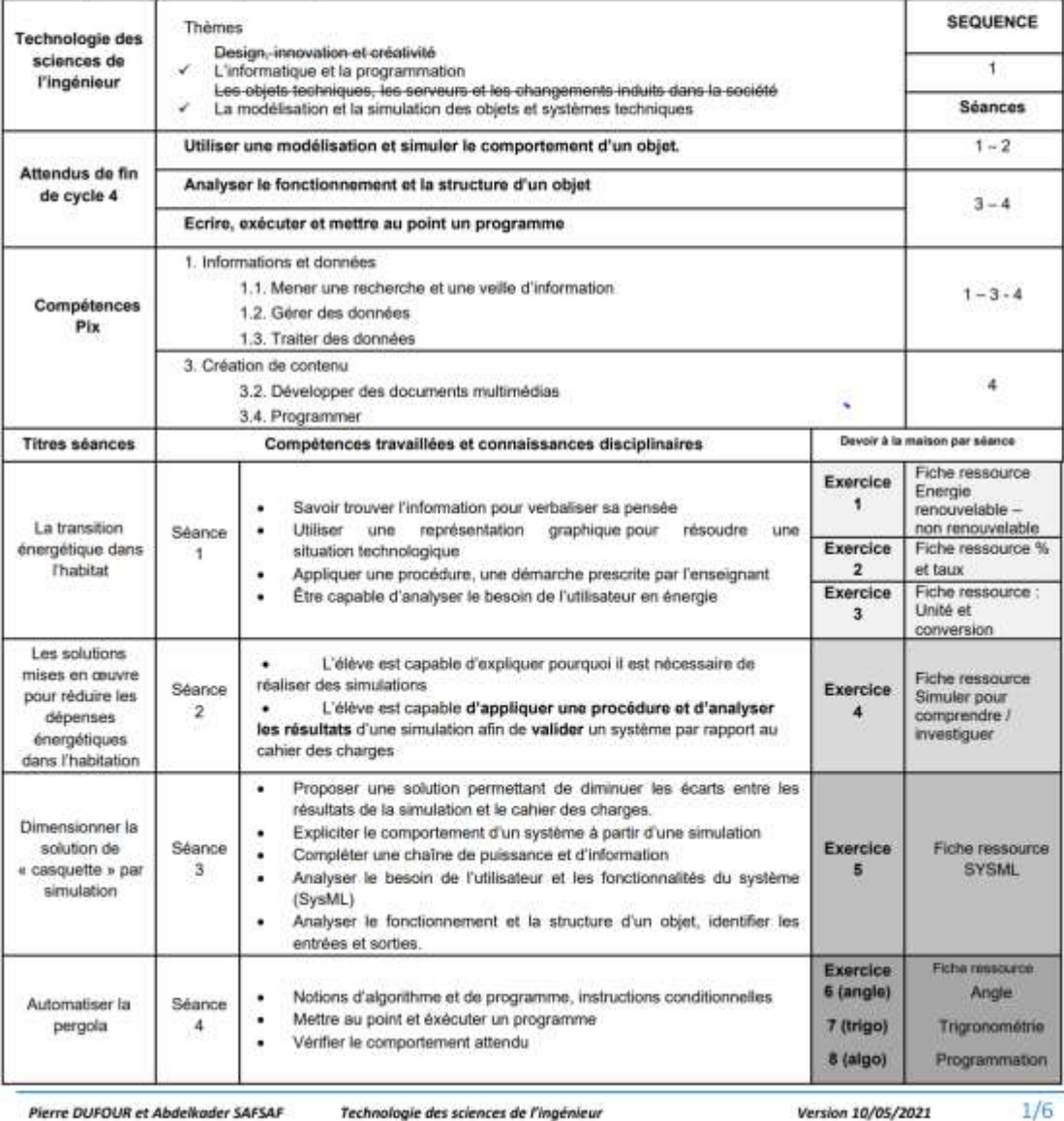

Pierre DUFOUR et Abdelkader SAFSAF

Technologie des sciences de l'ingénieur

Version 10/05/2021

Les Sciences Industrielles de l'Ingénieur

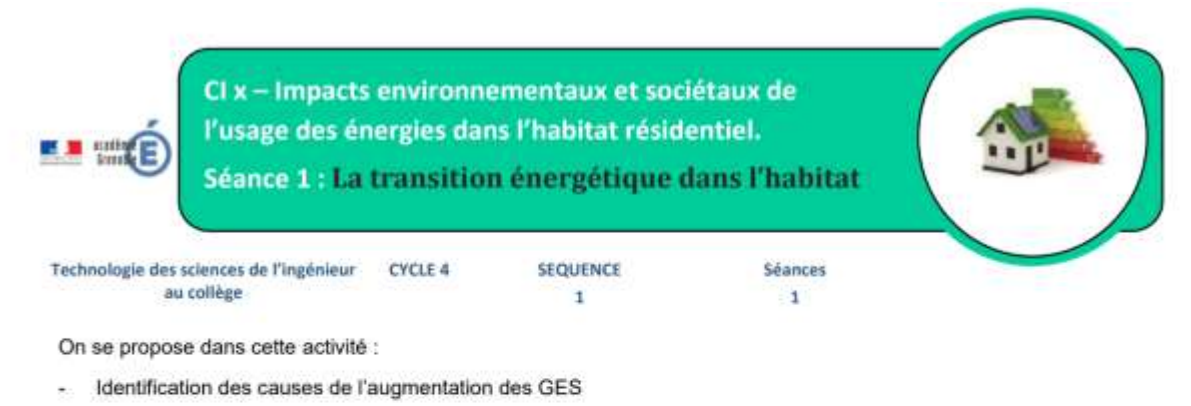

- Calculer les pertes d'énergie
- Identifier les causes de ces pertes
- Déterminer les secteurs les plus énergivores
- Calculer les parts de consommation de chauffage

Identifier et quantifier l'impact du chauffage au gaz naturel

#### Séance 1 : La transition énergétique dans l'habitat

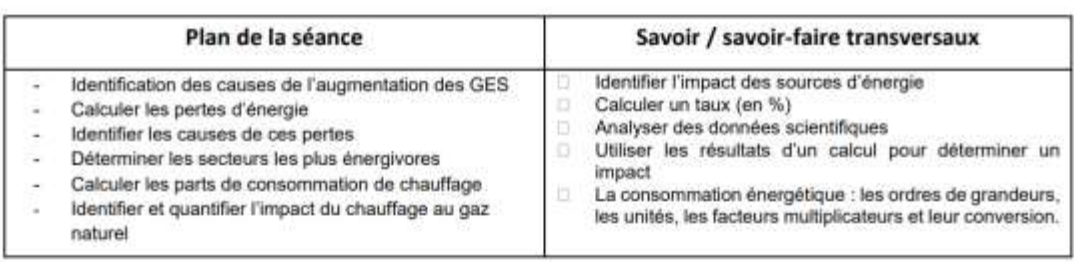

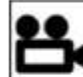

Introduction vidéo : La transition énergétique

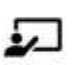

A partir de la vidéo, réaliser une carte mentale présentant la production de l'énergie et les impacts.

#### Énergie primaire et énergie finales.

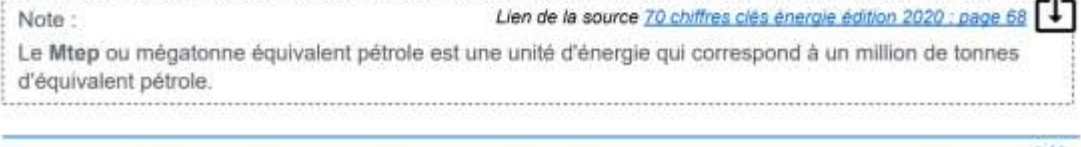

Pierre DUFOUR et Abdelkader SAFSAF

Technologie des sciences de l'ingénieur

 $2/6$ Version 10/05/2021

(... suite sur TRIBU)

Les Sciences Industrielles de l'Ingénieur

#### **En enseignement de STI2D :**

Les pages suivantes présentent un extrait de ressources en STI2D, pour le mini projet de 1ere en Innovation Technologique.

L'ensemble des ressources se trouvent sur le site TRIBU, pour ce projet "Casiers à Ski chauffants" :<https://tribu.phm.education.gouv.fr/portal/share/pOoZu4>

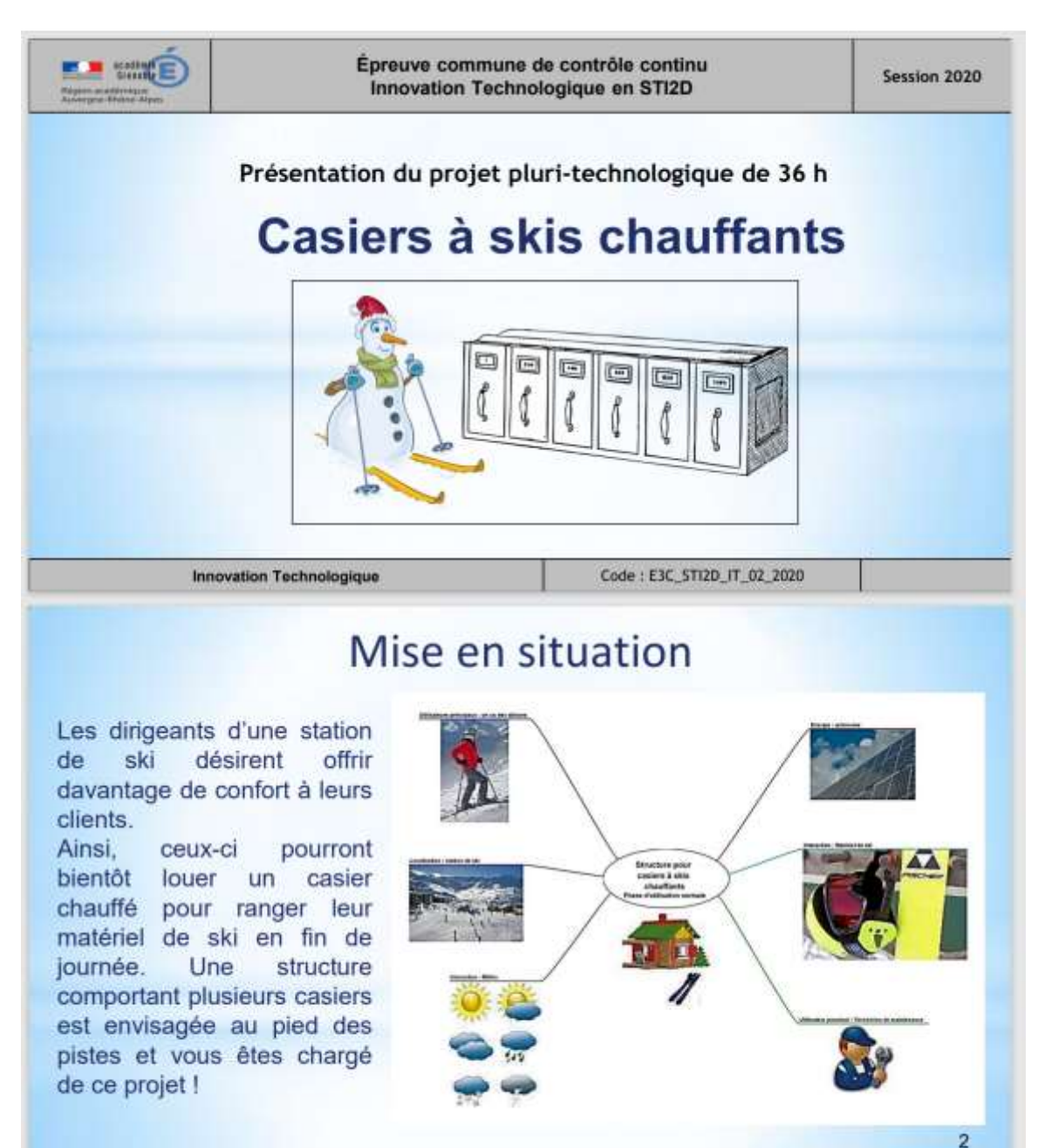

Les Sciences Industrielles de l'Ingénieur

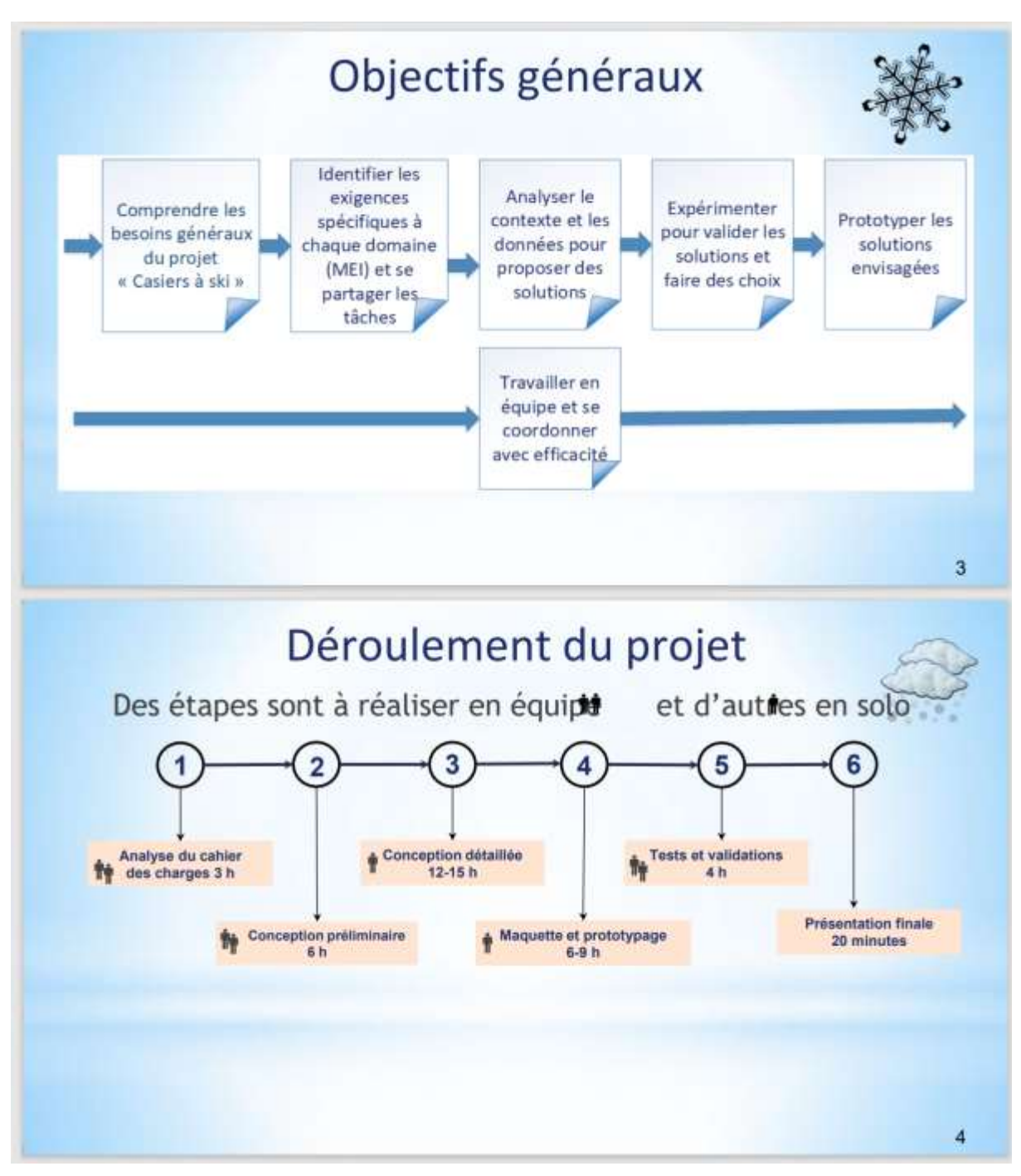

(... suite sur TRIBU)

### Les Sciences Industrielles de l'Ingénieur

#### **En enseignement de spécialité de SI :**

Les pages suivantes présentent un extrait de fiche de Travaux Pratiques en 1<sup>ère</sup> SI. L'ensemble des ressources se trouvent sur le site TRIBU, pour la séquence "Echange et communication des informations" :

<https://tribu.phm.education.gouv.fr/portal/share/xhxGRR>

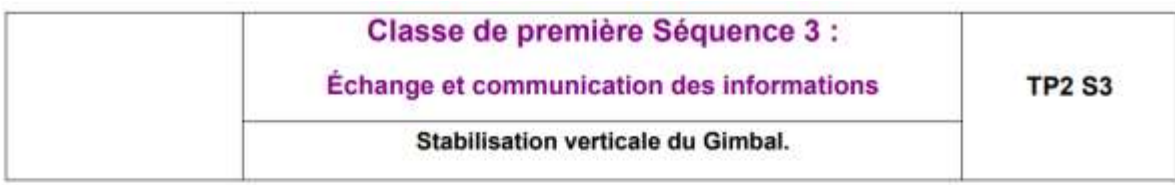

#### Problématique :

On souhaite stabiliser un smartphone dans une position verticale. Pour cela nous allons réaliser un prototype de Gimbal en utilisant un accéléromètre afin de mesurer l'inclinaison du smartphone et un servomoteur permettant de corriger l'inclinaison du smartphone pour que celui-ci reste vertical.

#### Objectifs:

- Analyser la structure matérielle.
- Analyser des signaux et déterminer leurs caractéristiques.
- Décoder certains signaux
- Calculer l'inclinaison à partir d'un accéléromètre
- Piloter un servomoteur afin que l'accéléromètre reste dans une position verticale

#### Compétences :

- Analyser : analyser l'organisation matérielle et fonctionnelle
- Expérimenter : Instrumenter tout ou partie d'un produit en vue de mesurer les performances

#### - Carte microcontrôleur Arduino Matériels : - Accéléromètres I2C - Carte de commande servomoteurs I2C

- Servomoteur
- Analyseur de signaux 8 canaux

#### **Logiciels** - IDE ARDUINO : programmation de la carte microcontrôleur.

- Saleae Logic : Analyse et décodage des signaux

#### **Ressources:**

- Documents constructeur de l'accéléromètre.
- Programmes Arduino.
- Bibliothèques spécifiques
- Fichiers de configuration de l'analyseur de signaux

Les Sciences Industrielles de l'Ingénieur

#### Activité 1 : Mesure d'accélération.

Nous allons mettre en œuvre un accéléromètre et analyser les mesures réalisées par celui-ci.

L'accéléromètre permet de mesurer la valeur de l'accélération suivant les 3 directions (x,y,z) définies sur la figure ci-dessous.

Les valeurs sont exprimées en «  $g \rightarrow$ ,  $1g = 9.81$  m/s<sup>2</sup>

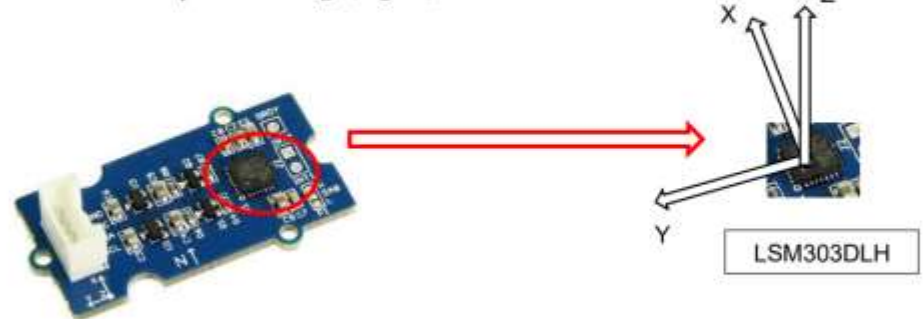

La carte Arduino communique avec l'accéléromètre grâce à un bus série I2C.

#### 1/ Présentation du dispositif.

Le montage utilise

- (1) Une carte Arduino Uno équipée d'un shield grove.  $\omega$
- (2) Un accéléromètre sur un port I2C.
- $\omega_{\rm c}$  . (3) Un bouton poussoir sur le port D2.
- **\* Brancher** 
	- un accéléromètre I2C sur les ports I2C du Shield Grove
	- un bouton poussoir sur le port D2 du Shield Grove
- v Voir le schéma du Shield Grove donné en ressource

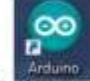

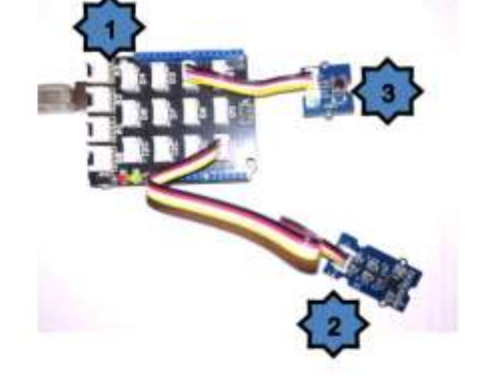

7

Lancer I'IDE Arduino :

D Ouvrir le programme « mesure\_Acceleration\_XYZ » donné en ressource

- Vérifier le port COM (Outils/Port ....)
- F Téléverser le code dans la carte Arduino
- Ouvrir le moniteur série.

Commenter sur votre compte rendu fonctionnement du programme et les 3 valeurs affichées sur le moniteur série. Quelle est l'unité ?

(... suite sur TRIBU)

Toutes les ressources sont disponibles sur TRIBU : [https://tribu.phm.education.gouv.fr/portal/share/workspace\\_ressources-sii-academie](https://tribu.phm.education.gouv.fr/portal/share/workspace_ressources-sii-academie-de-grenoble_documents)[de-grenoble\\_documents](https://tribu.phm.education.gouv.fr/portal/share/workspace_ressources-sii-academie-de-grenoble_documents)